### VERWIJZING

# *Zeeuwse Gronden > GGZ*

Datum

Zeeuwse<br>Gronden psychiatrie

things in de samenleving

*Let op! Download dit formulier eerst, sla het op uw computer op en vul het daarna in.* 

# *A. Betreft verwijzing voor cliënt*

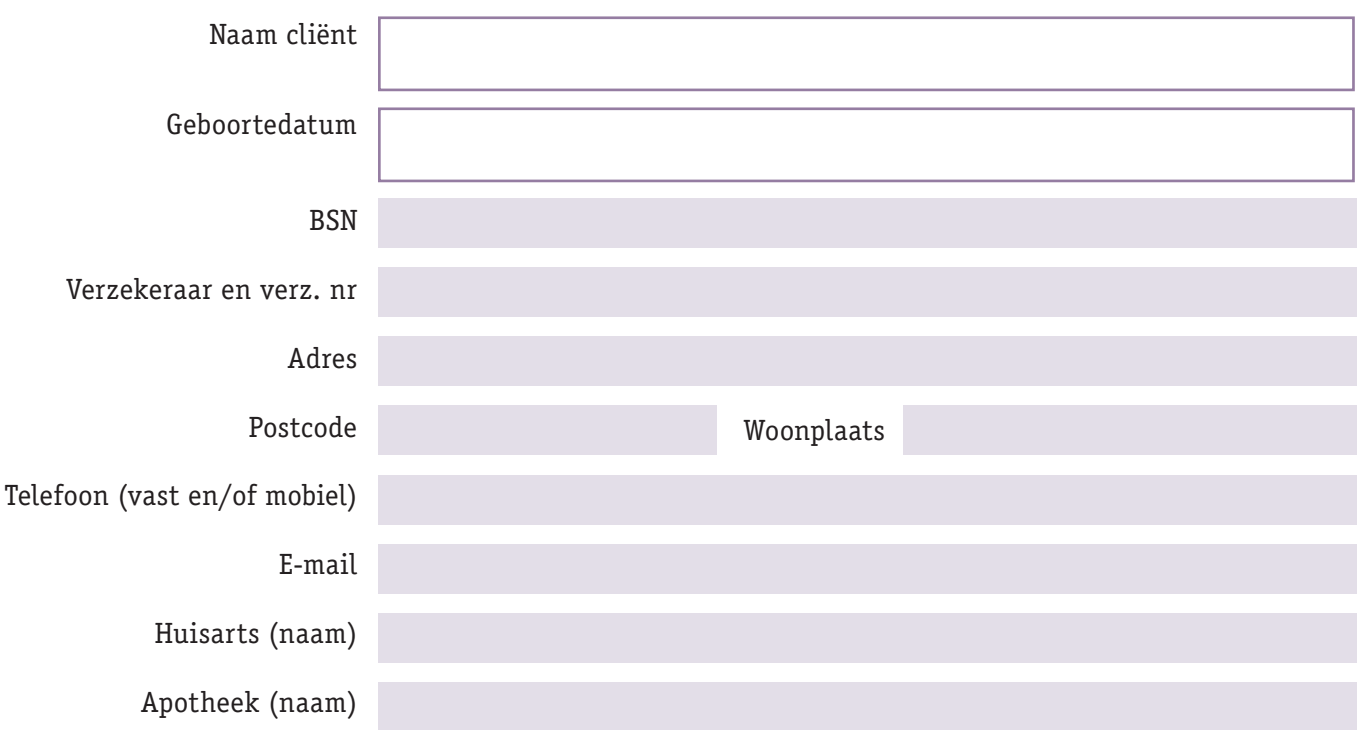

## *B. Verwijsgegevens*

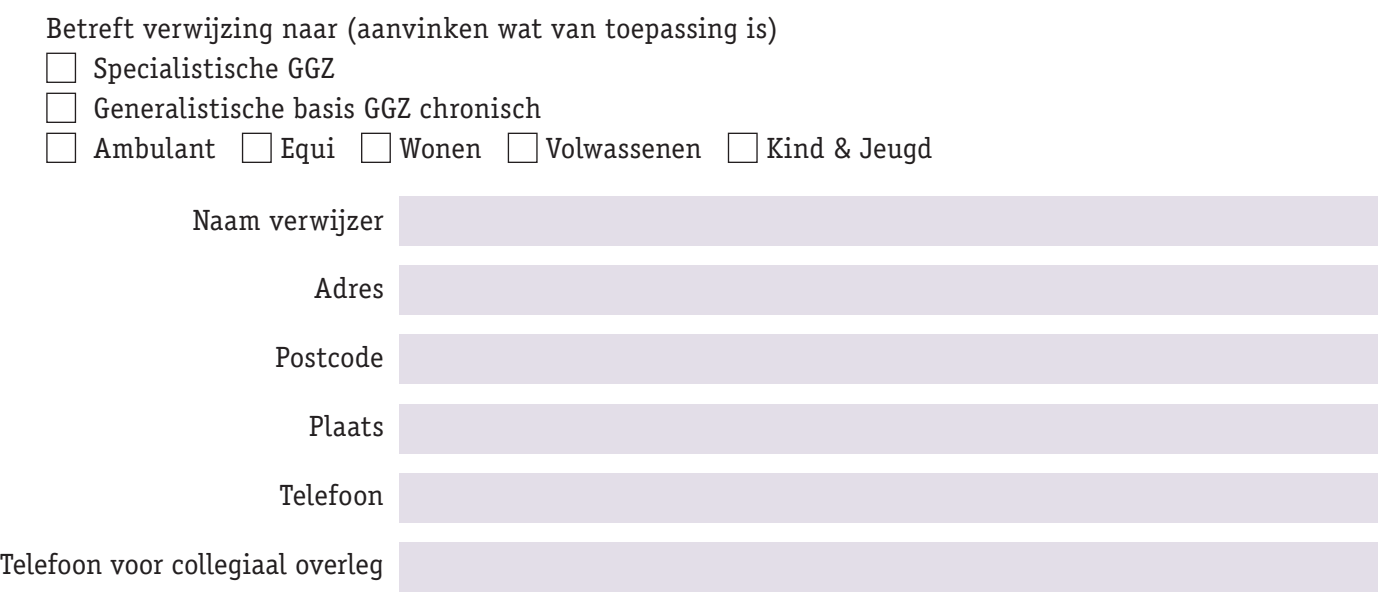

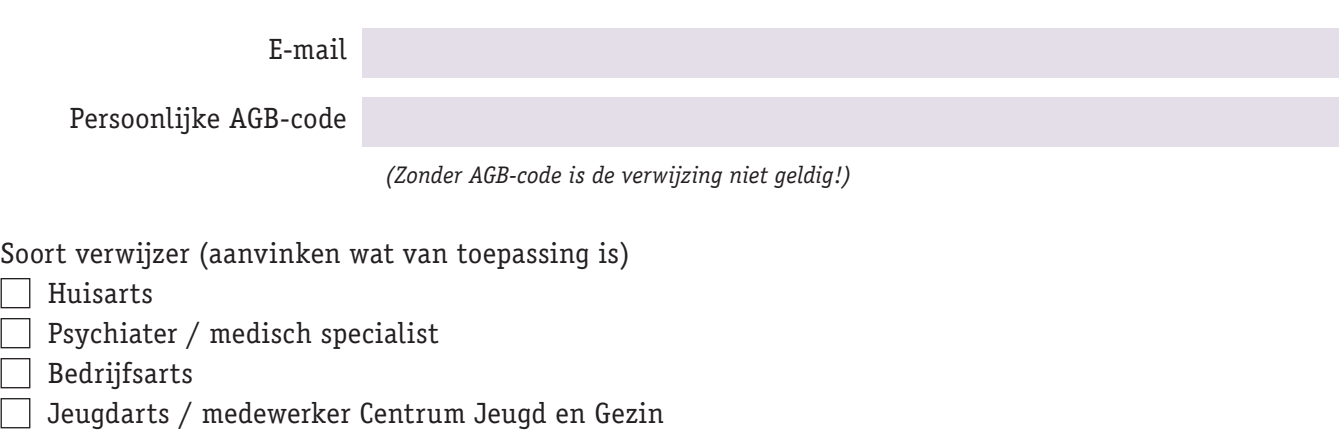

# *C. Reden aanmelding*

# *D. Voorgeschiedenis*

Psychiatrische hulpverlening, psychologische onderzoeken, IQ onderzoek, medicatie.

Psychiatrische voorgeschiedenis:

Somatische voorgeschiedenis:

#### Medicatie:

IQ onderzoek:

## *E. Sociale situatie*

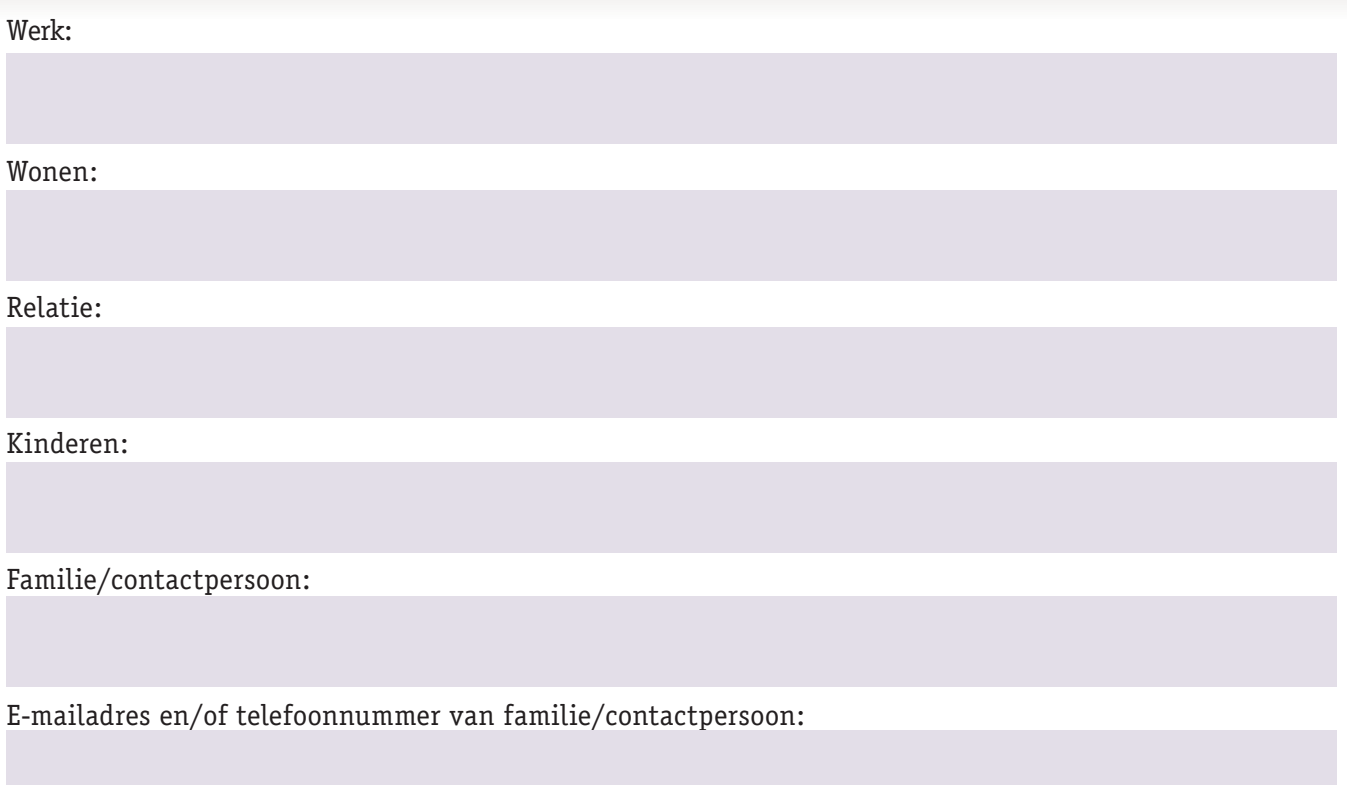

## *F. Actuele medicatie*

Medicatie  $\Box$  ja /  $\Box$  nee

Zo ja, voeg een actueel medicatieoverzicht bij of benoem hieronder de actuele medicatie.

# *G. Middelengebruik*

#### **Handtekening verwijzer inclusief stempel verwijzer**

*Handtekening verwijzer (verplicht) Voeg uw handtekening in door bovenaan te klikken op 'Onderteken document' (pen-symbool) óf door rechts te klikken op 'Invullen en ondertekenen'. Indien u nog geen handtekening heeft ingesteld, leidt Adobe u door de juiste stappen.* 

#### *Formulier verzenden*

*Bovenin het scherm of op de eerste pagina van dit document vindt u een knop 'formulier verzenden' of 'verzenden'. Als u daarop klikt, verzendt u het formulier naar Zeeuwse Gronden. Ziet u deze knop niet? Sla dan het formulier nog een keer op en verzend het per e-mail naar: factsecretariaat@zeeuwsegronden.nl*